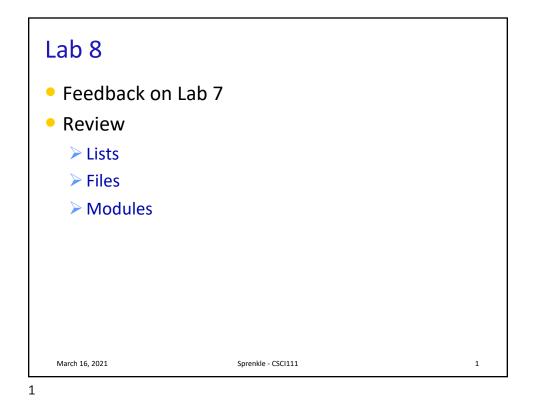

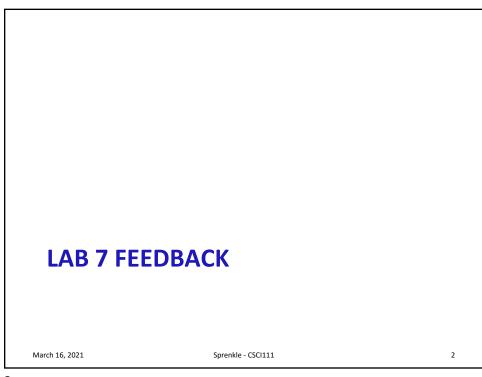

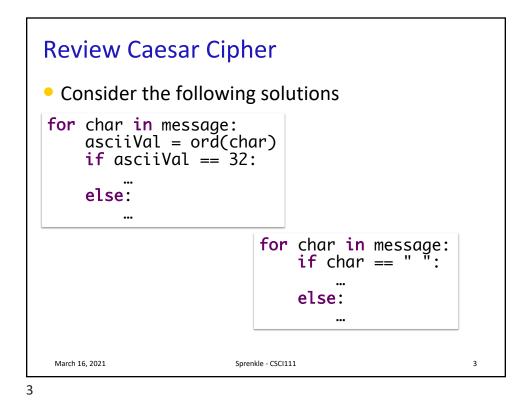

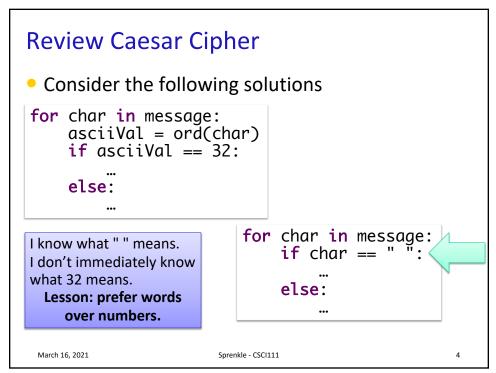

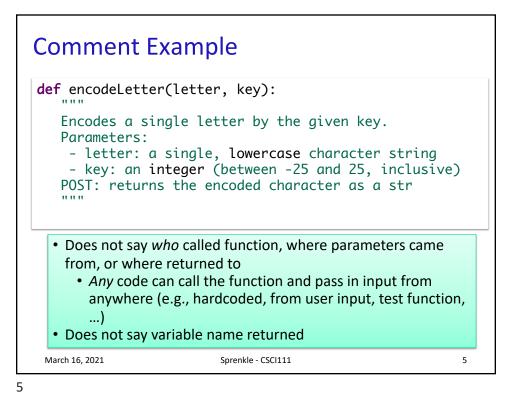

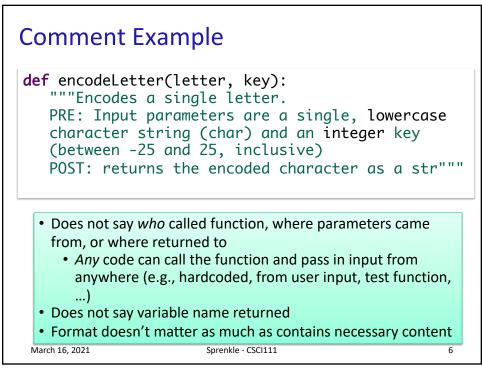

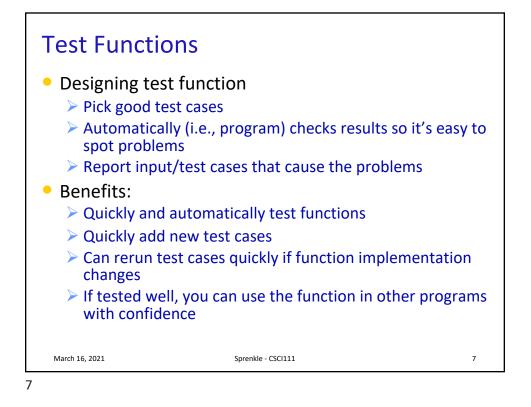

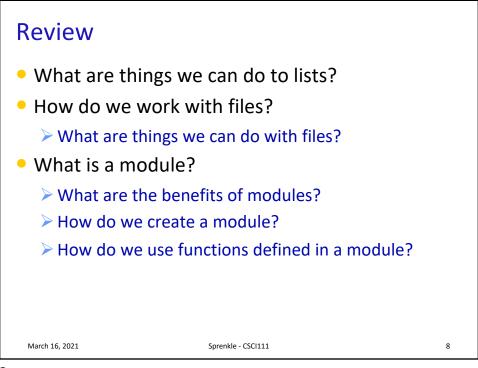

| Review: List Operations<br>Similar to operations for strings |                                     |                                            |  |  |
|--------------------------------------------------------------|-------------------------------------|--------------------------------------------|--|--|
|                                                              | Concatenation                       | <seq> + <seq></seq></seq>                  |  |  |
|                                                              | Repetition                          | <seq> * <int-expr></int-expr></seq>        |  |  |
|                                                              | Indexing                            | <seq>[<int-expr>]</int-expr></seq>         |  |  |
|                                                              | Length                              | len( <seq>)</seq>                          |  |  |
|                                                              | Slicing                             | <seq>[:]</seq>                             |  |  |
|                                                              | Iteration                           | <pre>for <var> in <seq>:</seq></var></pre> |  |  |
|                                                              | Membership                          | <expr> in <seq></seq></expr>               |  |  |
| м                                                            | March 16, 2021 Sprenkle - CSCI111 9 |                                            |  |  |

| <list>.append(x)Add element x to the end<list>.sort()Sort the list<list>.reverse()Reverse the list<list>.index(x)Returns the index of the first occurrence of x, Error if x is not in the list<list>.insert(i, x)Insert x into list at index i<list>.count(x)Returns the number of occurrences of x in list<list>.remove(x)Deletes the first occurrence of x in list<list>.pop(i)Deletes the i th element of the list and returns its value</list></list></list></list></list></list></list></list>                                                                                                    | Method Name                              | Functionality                                                        |  |  |
|----------------------------------------------------------------------------------------------------|------------------------------------------|----------------------------------------------------------------------|--|--|
| <list>.sort() Reverse the list   <list>.reverse() Reverse the list   <list>.index(x) Returns the index of the first occurrence of x, Error if x is not in the list   <list>.insert(i, x) Insert x into list at index i   <list>.count(x) Returns the number of occurrences of x in list   <list>.remove(x) Deletes the first occurrence of x in list   <list>.non(i) Deletes the i th element of the list and</list></list></list></list></list></list></list>                                                                                                    | <list>.append(<i>x</i>)</list>           | Add element <i>x</i> to the end                                      |  |  |
| <list>.index(x) Returns the index of the first occurrence of x, Error if x is not in the list   <list>.insert(i, x) Insert x into list at index i   <list>.count(x) Returns the number of occurrences of x in list   <list>.remove(x) Deletes the first occurrence of x in list   <list>.non(i) Deletes the i th element of the list and</list></list></list></list></list>                                                                                                    | <list>.sort()</list>                     | Sort the list                                                        |  |  |
| <list>.index(x)   x, Error if x is not in the list     <list>.insert(i, x)   Insert x into list at index i     <list>.count(x)   Returns the number of occurrences of x in list     <list>.remove(x)   Deletes the first occurrence of x in list     <list>.non(i)   Deletes the i th element of the list and</list></list></list></list></list>                                                                                                    | <list>.reverse()</list>                  | Reverse the list                                                     |  |  |
| <li>tReturns the number of occurrences of x in<br/>list<li>tDeletes the first occurrence of x in list<li>tDeletes the i th element of the list and</li></li></li>                                                                                                    | <list>.index(<i>x</i>)</list>            |                                                                      |  |  |
| <li><li><li><li><li><li><li><li><li><li></li></li></li></li></li></li></li></li></li></li>                                                                                                    | <list>.insert(<i>i</i>, <i>x</i>)</list> | Insert x into list at index i                                        |  |  |
| $\frac{1}{2} = \frac{1}{2} + \frac{1}{2} = \frac{1}{2} + \frac{1}{2} = \frac{1}{2} + \frac{1}{2} = \frac{1}{2} + \frac{1}{2} = \frac{1}{2} + \frac{1}{2} = \frac{1}{2} + \frac{1}{2} = \frac{1}{2} + \frac{1}{2} = \frac{1}{2} + \frac{1}{2} + \frac{1}{2} = \frac{1}{2} + \frac{1}{2} + \frac{1}{2} = \frac{1}{2} + \frac{1}{2} + \frac{1}{2} + \frac{1}{2} = \frac{1}{2} + \frac{1}{2} + \frac{1}$ | <list>.count(<i>x</i>)</list>            |                                                                      |  |  |
| /1 st non(7)                                                                                                    | <list>.remove(<i>x</i>)</list>           | Deletes the first occurrence of <i>x</i> in list                     |  |  |
|                                                                                                    | <list>.pop(<i>i</i>)</list>              |                                                                      |  |  |
|                                                                                                    | March 16, 2021                           | <b>Not return</b> a <b>copy</b> of the list<br>Sprenkle - CSCI111 10 |  |  |

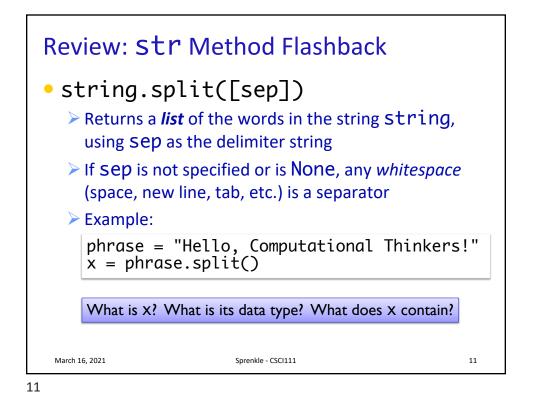

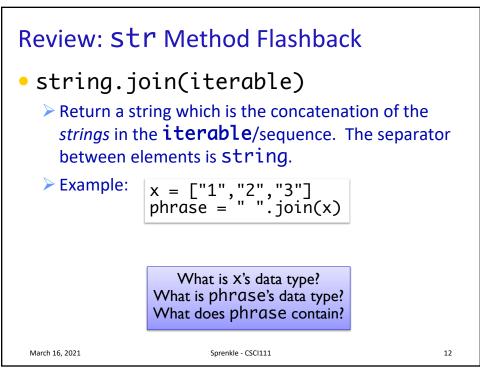

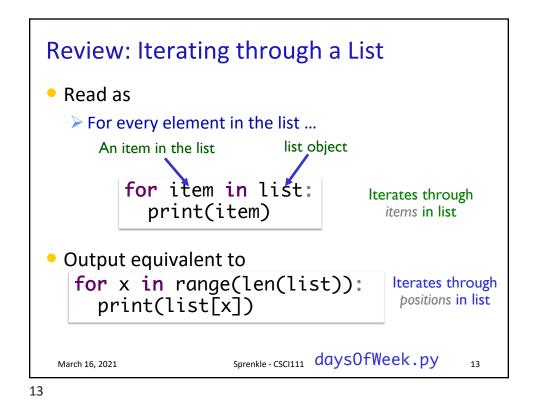

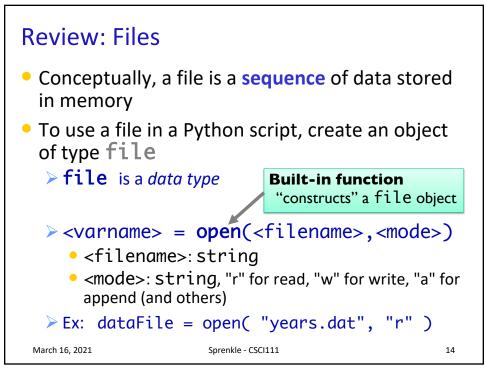

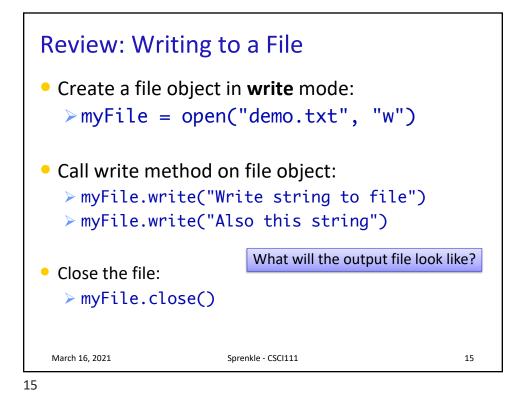

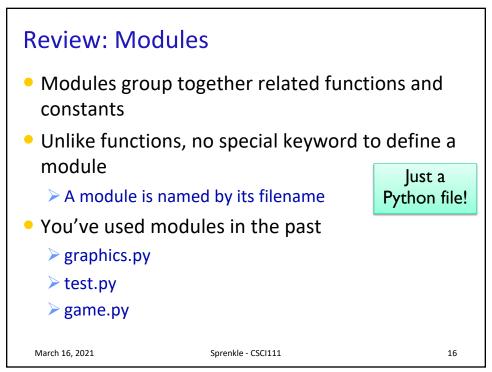

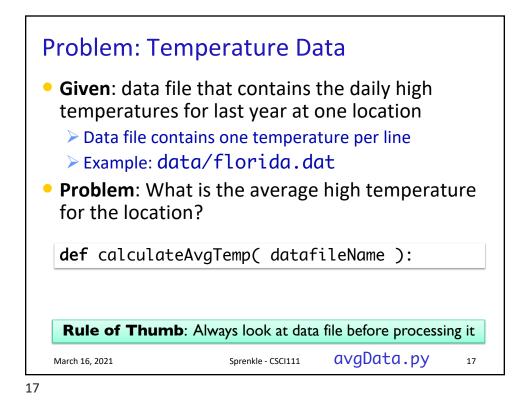

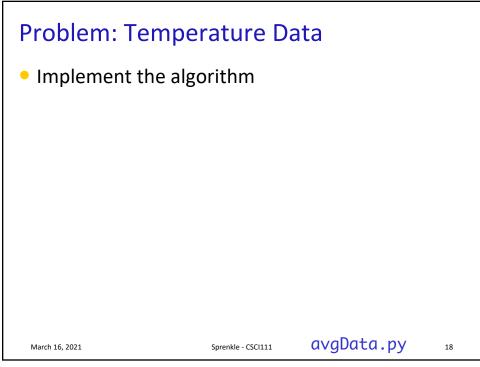

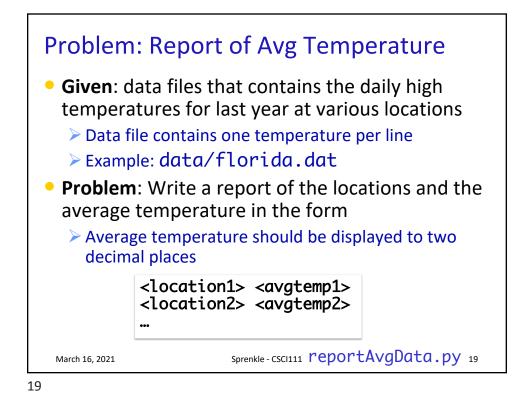

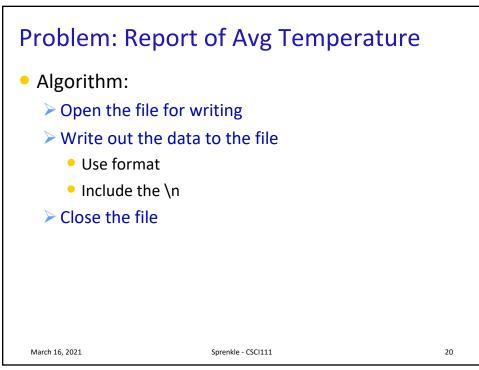

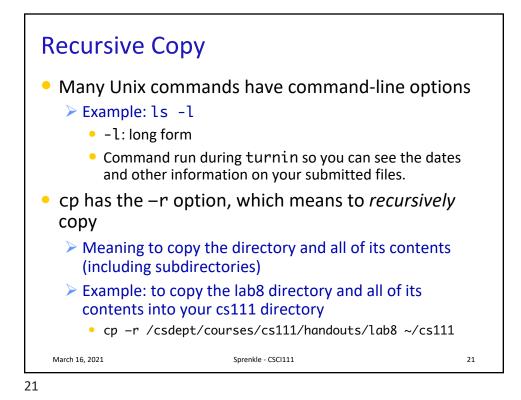

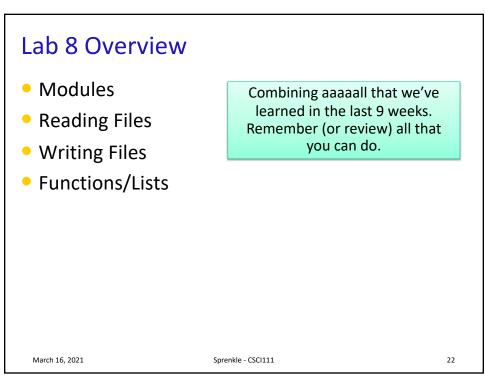